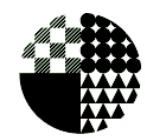

**Escuela Superior<br>de Diseño**<br>de Aragón

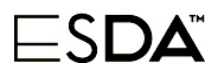

## **ENSEÑANZAS ARTÍSTICAS SUPERIORES DE GRADO EN DISEÑO GRÁFICO**

## GUÍAS DOCENTES 2023/2024. 1º SEMESTRE **Medios Informáticos Aplicados al Diseño Gráfico III**

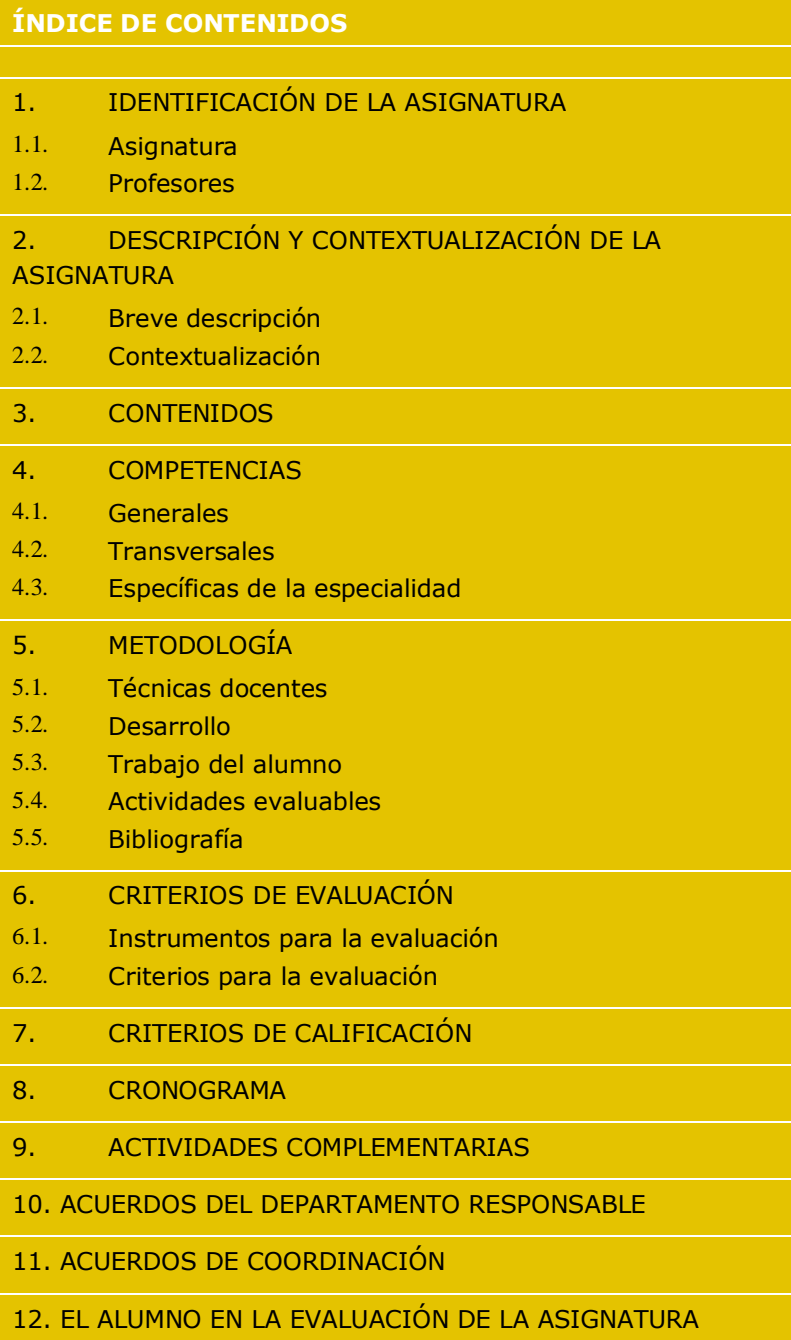

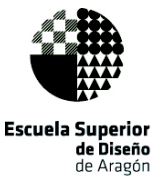

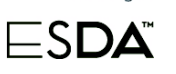

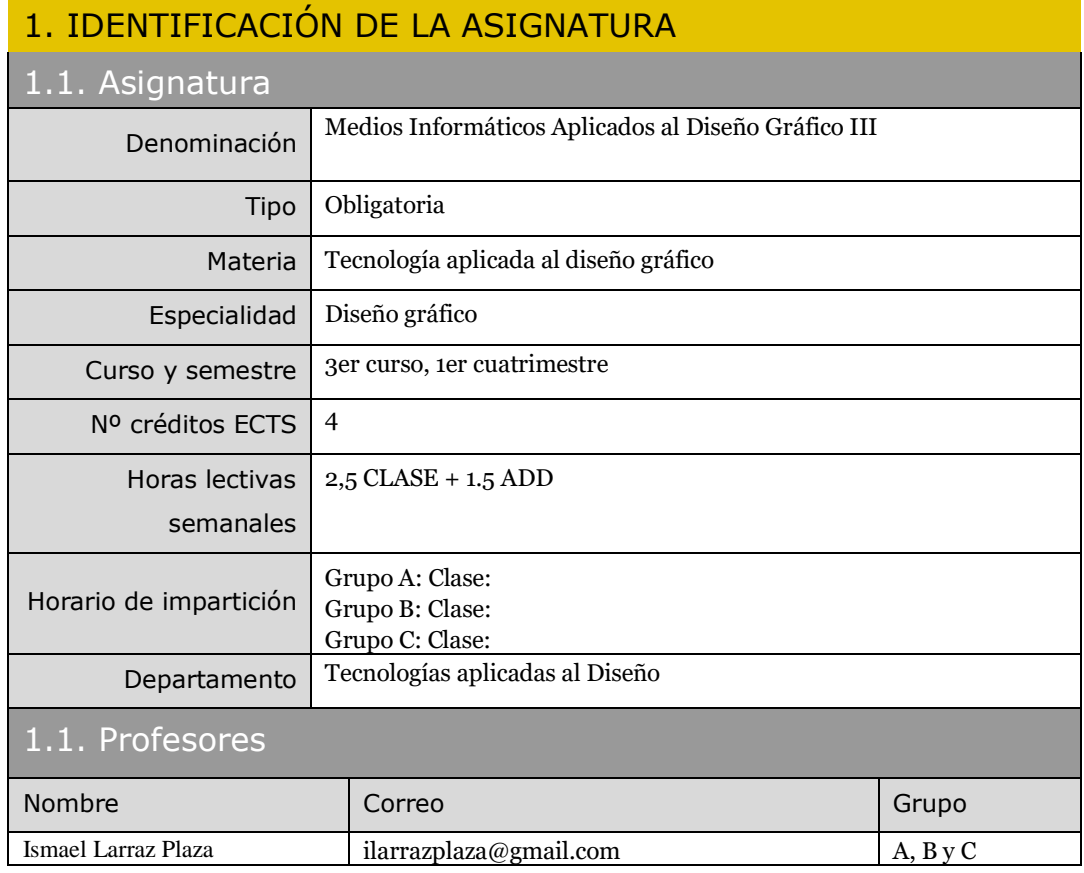

# 2. DESCRIPCIÓN Y CONTEXTUALIZACIÓN DE LA ASIGNATURA

### 2.1. Breve descripción

La asignatura proporciona una visión general de la creación de aplicaciones multimedia e interactivas, su concepción y desarrollo con los principales programas de autoría.

Preparación y adecuación de recursos. Técnicas digitales, funciones y requisitos tecnológicos.

Introducción a las características digitales propias de los nuevos dispositivos electrónicos

## 2.2. Contextualización

La asignatura aporta al alumno con los conocimientos y habilidades técnicas necesarias para el manejo de las herramientas informáticas propias de la actividad del diseño, las cuales les permitirán resolver y comunicar las propuestas de diseño asociadas al resto de asignaturas del grado.

## 3. CONTENIDOS

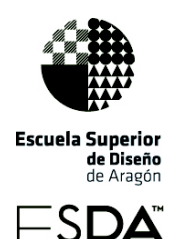

Herramientas de tratamiento digital y vectorial de la imagen.

Aplicación de la tecnología digital a la comunicación técnica y artística de la información. El diseño

interactivo. Sistemas de interacción. Gestión de contenidos.

Representación gráfica de la información. Usabilidad y accesibilidad.

Herramientas interactivas de base bitmap (enfocadas a puntos de información). Herramientas

interactivas de base vectorial.

Métodos de investigación y experimentación propios de la materia.

## 4. COMPETENCIAS

#### 4.1. Generales

CG 1: Concebir, planificar y desarrollar proyectos de diseño de acuerdo con los requisitos y

condicionamientos técnicos, funcionales, estéticos y comunicativos.

CG 2: Dominar los lenguajes y los recursos expresivos de la representación y la comunicación.

CG 3: Establecer relaciones entre el lenguaje formal, el lenguaje simbólico y la funcionalidad específica.

CG 4: Tener una visión científica sobre la percepción y el comportamiento de la forma, de la materia, del espacio, del movimiento y del color.

CG 18: Optimizar la utilización de los recursos necesarios para alcanzar los objetivos previstos.

CG 20: Comprender el comportamiento de los elementos que intervienen en el proceso

comunicativo, dominar los recursos tecnológicos de la comunicación y valorar su influencia en los procesos y productos del diseño.

CG 21: Dominar la metodología de investigación.

#### 4.2. Transversales

CT 1; Organizar y planificar el trabajo de forma eficiente y motivadora.

CT 2: Recoger información significativa, analizarla, sintetizarla y gestionarla adecuadamente.

CT 3: Solucionar problemas y tomar decisiones que correspondan a los objetivos del trabajo que se realiza.

CT 4: Utilizar eficientemente las tecnologías de la información y la comunicación.

CT 13: Buscar la excelencia y la calidad en su actividad profesional.

4.3. Específicas de la especialidad

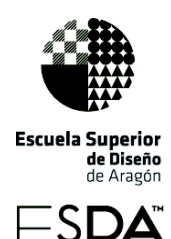

CEDG-1 Generar, desarrollar y materializar ideas, conceptos e imágenes para programas comunicativos complejos.

CEDG-2 Dominar los recursos formales de la expresión y la comunicación visual.

CEDG-3 Comprender y utilizar la capacidad de significación del lenguaje gráfico.

CEDG-6 Interrelacionar los lenguajes formal y simbólico con la funcionalidad específica.

CEDG-8 Conocer los canales que sirven de soporte a la comunicación visual y utilizarlos conforme a los objetivos comunicacionales del proyecto.

CEDG11. Dominar los recursos tecnológicos de la comunicación visual.

CEDG12. Dominar la tecnología digital para el tratamiento de imágenes, textos y sonidos.

## 5. METODOLOGÍA

### 5.1. Técnicas docentes

**Clases teóricas** presenciales en las que se expondrán ordenadamente conocimientos

relacionados con los bloques temáticos así como estrategias y métodos de aplicación de los mismos.

**Clases prácticas** presenciales en las que el alumno elaborará los trabajos prácticos planteados relacionados con los contenidos y habilidades de los bloques temáticos.

**Actividades Docentes Dirigidas (ADD)** sesiones en horario lectivo en las que el profesor atenderá individualmente a cada alumno para aclarar, complementar y adaptar a las necesidades específicas el contenido de las clases teóricas y los trabajos prácticos de la asignatura, prestando especial atención al desarrollo de los proyectos personales de cada alumno.

#### **Trabajos individuales:**

**Trabajos de clase:** el alumno desarrollará ejercicios prácticos relacionados con los bloques temáticos que el alumno elaborará individualmente tanto en el transcurso de las clases prácticas como autónomamente fuera del horario lectivo.

**Trabajos de ADD:** Propuestas de carácter individual en los que el alumnado deberá demostrar, de manera global, la correcta utilización de las herramientas informáticas tratadas en la asignatura a lo largo del semestre. Estos proyectos se realizarán, siempre que sea posible de

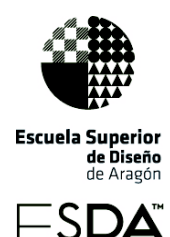

manera coordinada con otras asignaturas y su seguimiento se engloba dentro de los periodos docentes dedicados a tutorías académicas individuales.

### **Desarrollo**

En la primera parte del semestre se dedicará todo el horario asignado a la asignatura (2,5 horas de docencia directa y 1,5 de tutorías individualizadas o ADD) al desarrollo de la parte teórica de los contenidos (clases teóricas) y a la aplicación de los mismos en la resolución de ejercicios concretos que serán propuestos de idéntica forma a todo el alumnado y desarrollados, al menos en parte, en el tiempo dedicado a las clases prácticas de la asignatura.

La organización de la distribución de las horas teóricas y las prácticas, que se irán alternando a lo largo del semestre, vendrá marcada por el avance en el desarrollo de los contenidos que irá permitiendo a su vez el progreso en la resolución de las distintas fases de los ejercicios de aplicación propuestos.

El horario asignado a las tutorías individualizadas se recuperará en la parte final del semestre y se dedicará al seguimiento y tutorización de la resolución individualizada de los proyectos personales. Su desarrollo englobará la aplicación de todos los conceptos y habilidades desarrollados en la primera parte del semestre. Dichos proyectos se realizarán, en la medida de lo posible, de forma coordinada con otras asignaturas del semestre.

- 1 Introducción.- La interacción. Proceso de planificación del multimedia. Story-board y guión técnico. Escenario, botones, línea de tiempo, navegación entre películas.

- 2 Entorno de trabajo.- Adobe Animate: GUI del programa. Los símbolos. Montaje. Técnicas de animación: animación cuadro a cuadro, uso de capas de cebolla, interpolación de movimiento, interpolación de forma, guías de movimiento, máscaras. Clip de película. Botones. Programación básica de navegación dentro de películas, entre escenas, carga películas a diferentes niveles, detección del cursor, cambio de cursor, inclusión de sonido. Uso de la librería de programaciones. Edición y protección de películas.

- 3 Programación básica.- Navegación dentro de películas, navegación entre películas, detección del cursor, modificación de sprites, cambios de sprite, personalización del cursor, inclusión de sonido. Uso de la librería de programaciones. Edición y protección de películas.

- 4 QTVR: películas de realidad virtual.- Creación de panorámicas y navegación entre ellas. Creación de objetos VR. Creación de estados.

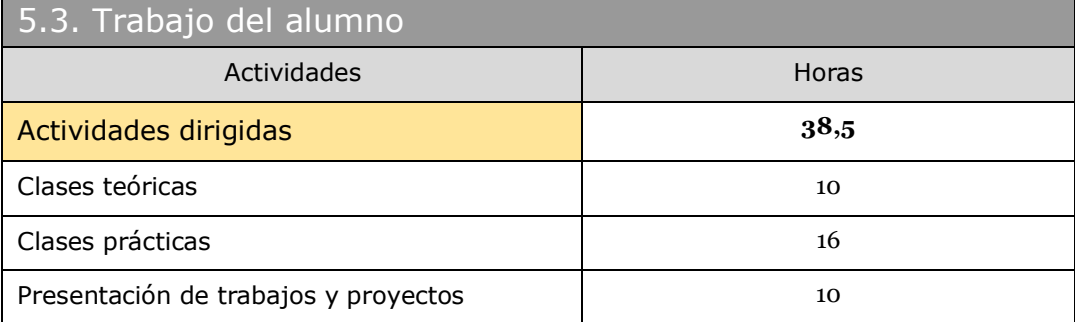

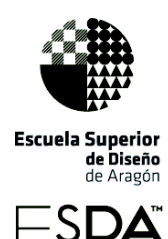

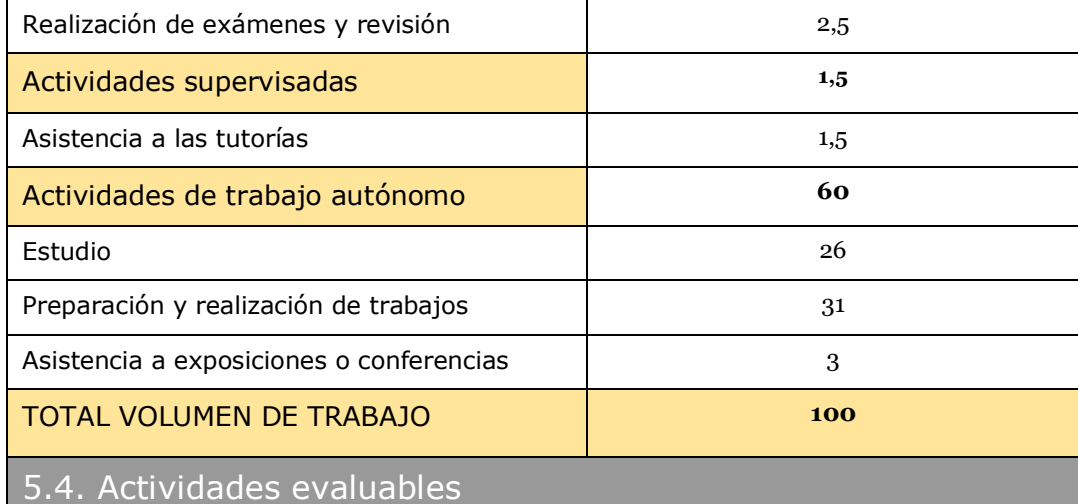

**Ejercicios prácticos** englobados en la actividad de las clases prácticas: son el conjunto de ejercicios propuestos a lo largo del semestre durante la fase de docencia directa al grupo. Su planteamiento pretende fijar en el alumno las herramientas, métodos y estrategias de trabajo abordadas a lo largo de las clases teóricas conforme éstas se van desarrollando.

- -Ejercicios.-
- Interactivo con navegación a lo largo de la línea de tiempo principal, entre diferentes escenas.
- Animación interactiva, usando la técnica de rotoscopia.
- Infografía de prensa
- Creación de películas QTVR e integración de las mismas en un multimedia.

**Proyectos personales** englobados en la actividad de las tutorías individuales: son el conjunto de propuestas personales en los que el alumnado debe plasmar su conocimiento global de las herramientas, métodos y estrategias de trabajo planteadas a lo largo del semestre en la fase de docencia directa.

-Ejercicio, creación de una aplicación de tema libre. Uso de todos los elementos requeridos en el primer ejercicio, y programación a partir de las librerías de programación del programa. Temas sugeridos: visita interactiva, libro "encuentra tu propio final", un juego, presentación de un producto.

**Examen final**: prueba práctica a realizar en el caso de que el alumno no haya superado satisfactoriamente el semestre en las fases de docencia directa y tutorías individuales.

## 5.5. Referencias Bibliográficas

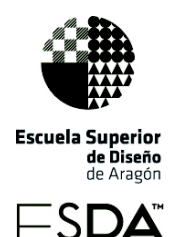

#### · FLASH CS6. Adobe Press

- · Learn Adobe Animate CC for interactive Media: Adobe Certified Associate Exam Preparation
- [·](http://help.adobe.com/es_ES/flash/cs/using/flash_cs5_help.pdf) [http://help.adobe.com/es\\_ES/flash/cs/using/flash\\_cs5\\_help.pdf](http://help.adobe.com/es_ES/flash/cs/using/flash_cs5_help.pdf)
- · http://www.x-flash.org/
- · http://www.actionscripts.org/

### 6. CRITERIOS DE EVALUACIÓN

#### **Ejercicios prácticos englobados en la actividad de las clases prácticas.**

Se valorarán las siguientes cuestiones:

- -La correcta elección de las herramientas de representación, y el dominio de las mismas.
- -El dominio de las técnicas de presentación de la información.
- -La calidad del resultado final.
- -El respeto a los plazos de entrega del trabajo

#### **Proyectos personales englobados en la actividad de las tutorías individuales.**

Se valorarán las siguientes cuestiones:

- La correcta elección y aplicación de las distintas técnicas digitales a la comunicación técnica de la información.
- -El dominio de las herramientas de representación.
- -El dominio de las nociones básicas de maquetación.
- -La calidad del resultado final.
- -La capacidad crítica y el planteamiento de estrategias de investigación.
- -El respeto a los plazos de entrega del trabajo.

#### **Examen final.**

Se valorarán las siguientes cuestiones:

- -La correcta elección de las herramientas de representación, y el dominio de las mismas.
- -El dominio de las técnicas de presentación de la información.
- -Domine las herramientas de tratamiento de imagen.

-Resuelva la prueba atendiendo a unos criterios de calidad mínimos en el resultado final de la misma.

-Cumpla las normas de ortografía.

Los criterios de evaluación serán los mismos en las convocatoria ordinaria y extraordinaria.

## 7. CRITERIOS DE CALIFICACIÓN

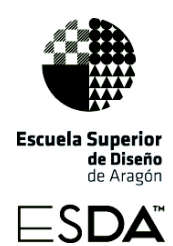

Cada elemento de las herramientas de evaluación descritas en el apartado de "Actividades evaluables" serán calificados de 0 a 10 atendiendo a los criterios de evaluación, y serán utilizadas en cada una de las convocatorias de la signatura como se indica a continuación:

#### **Convocatoria ordinaria:**

Para poder superar la asignatura es imprescindible la realización de todos los trabajos propuestos a lo largo de la misma (tanto los *ejercicios prácticos* como los *proyectos personales*), en caso contrario la asignatura estará suspensa. Para su entrega se fijarán fechas límite, y en caso de no ser respetadas estas fechas de entrega la calificación del trabajo en cuestión se reducirá en un 50% (es importante que todo el grupo siga, en la medida de lo posible, un ritmo de trabajo similar).

Al final del semestre la calificación de la asignatura se calcula de la siguiente forma:

**C1** = [(media de *ejercicios prácticos*)x 0,5] + [(media de *proyectos personales*) x 0,5]

La asignatura se supera con una calificación C1 igual o superior a 5.

En caso de alcanzar una calificación C1 menor que 5 el alumno podrá realizar al final del semestre un *examen final* (siempre que haya completado todos los trabajos prácticos y proyectos personales propuestos a lo largo del semestre). El examen tendrá un carácter global de las herramientas, métodos y estrategias de trabajo planteadas a lo largo del semestre en la fase de docencia directa. En este caso la calificación final de la asignatura se calcula de la siguiente forma:

 $C_2 = [C_1 \times 0.6] + [(\text{nota del examen final}) \times 0.4]$ 

La asignatura se supera con una calificación C2 igual o superior a 5.

#### **Convocatoria extraordinaria:**

Para poder superar la asignatura es imprescindible la realización de todos los trabajos propuestos en la asignatura (tanto los ejercicios prácticos como los proyectos personales) de forma correcta. En caso contrario la asignatura estará suspensa.

Una vez entregados los trabajos de la asignatura el alumnado realizará un examen final de la asignatura (de carácter global).

Para poder superar la asignatura es necesario alcanzar un mínimo de 4 tanto en la calificación de los trabajos (C1) como en la calificación del examen, en caso contrario la asignatura estará suspensa.

Si se alcanza el 4 en las dos notas anteriores (trabajos y examen) la calificación final se obtiene de la siguiente forma:

**C3** = [C1x 0,6] + [(nota del examen) x 0,4]

La asignatura se supera con una calificación C3 igual o superior a 5.

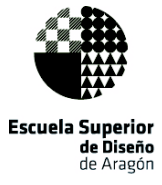

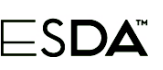

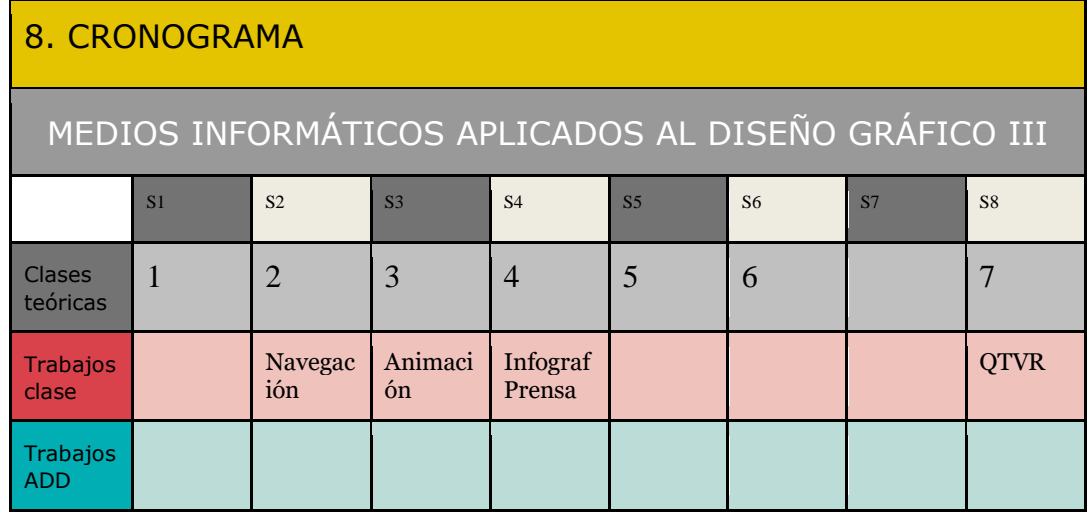

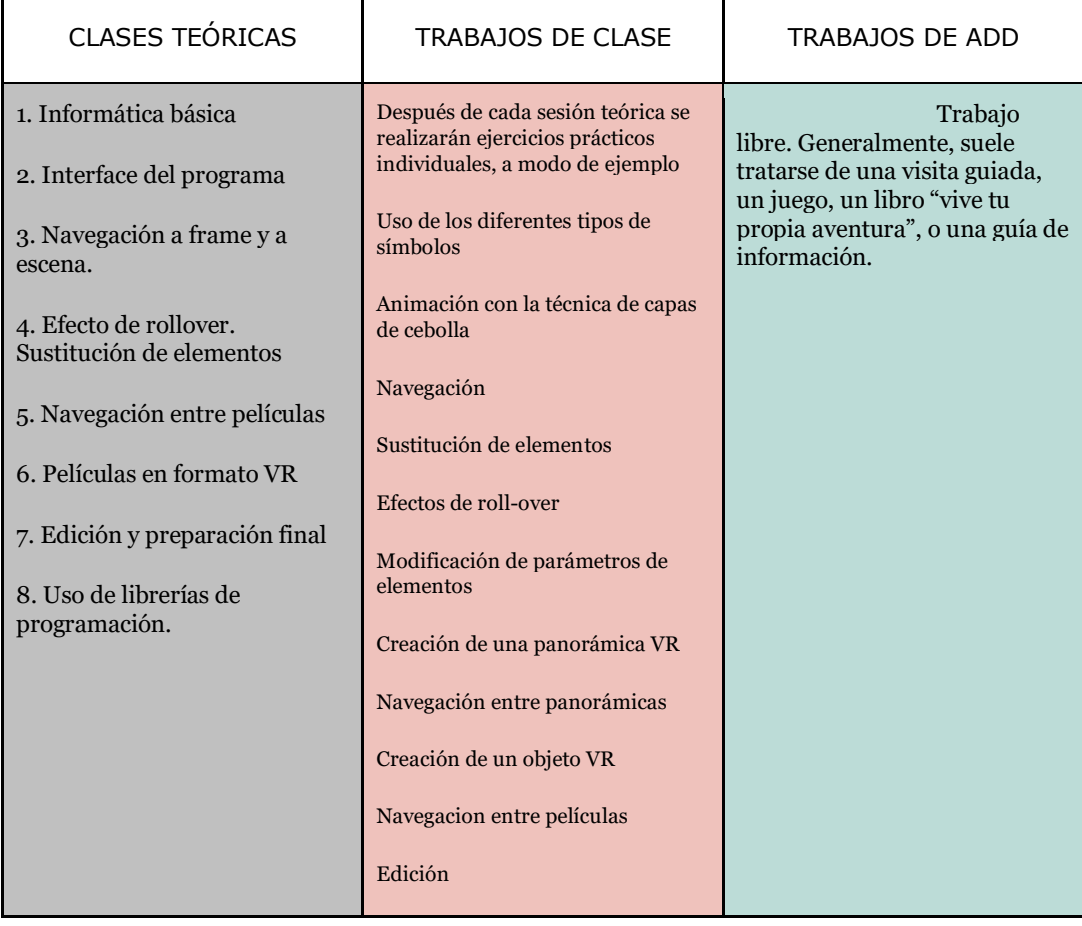

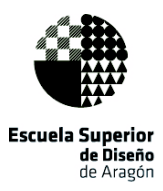

 $\overline{\phantom{a}}$ SDA

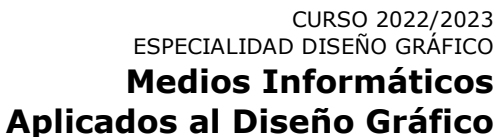

# **III**

orero

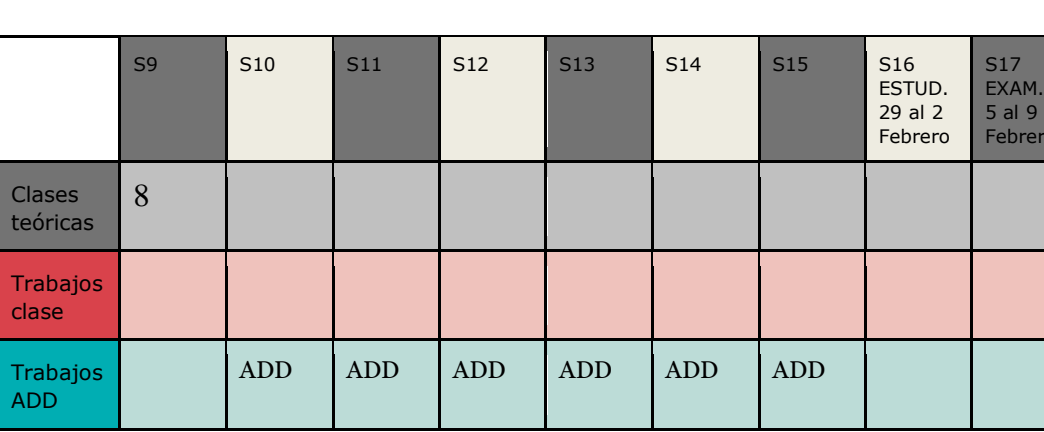

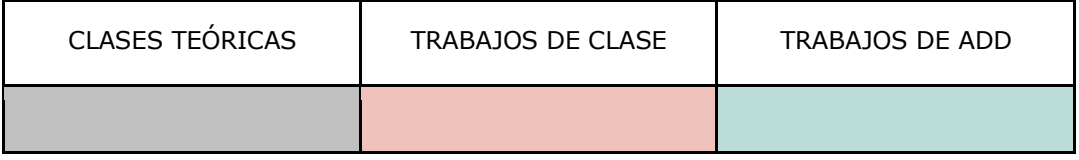

#### COMENTARIOS:

La temporización del cronograma es orientativa, dadas las variables y circunstancias especiales del curso. En caso de confinamiento debido al COVID, se aplicarán las medidas excepcionales previstas e incluidas en las guías docentes del curso 2020-2021.

## 9. ACTIVIDADES COMPLEMENTARIAS

No se contemplan actividades complementarias

## 10. ACUERDOS DEL DEPARTAMENTO RESPONSABLE

● En la convocatoria extraordinaria de las asignaturas del departamento será obligatoria la realización de un examen (teórico, práctico, o teórico/práctico según la asignatura), así como los trabajos que estipule el profesor/a a través de su guía didáctica.

● Se acuerda el uso de las herramientas de la Google Suite del centro para el desarrollo de las asignaturas.

## 11. ACUERDOS DE COORDINACIÓN

En Coordinación de diseño gráfico se aprueba mantener un listado de criterios que afectarán a la calificación de todos los trabajos teóricos y de investigación, tanto en asignaturas teóricas como prácticas.

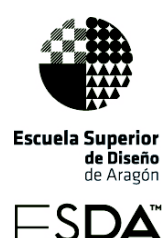

1. Expresión fluida de contenidos, sin errores gramaticales, ortográficos y sintácticos. Se tendrá en cuenta, pudiendo afectar a la nota final el exceso de faltas de ortografía y de acentuación.

2. Corrección en la presentación de trabajos propuestos, con las especificaciones que en cada caso se particularicen (extensión, exposición oral, pautas estructurales y formales, etc ).

3. Capacidad para buscar información: coherencia en la documentación aportada y en el análisis de la misma.

4. Corrección y calidad de la presentación. Maqueta apropiada para transmitir claramente la información.

5. Corrección en la relación de las fuentes consultadas.

6. Los trabajos deberán incluir si lo precisan citas, notas al pie y referencia bibliográfica según las siguientes indicaciones:

#### Libros:

Autor Apellido e inicial(es) de los nombre(s)

Año de publicación (entre paréntesis)

Título del libro en cursiva

Lugar de publicación: Editorial

Publicaciones periódicas y seriadas:

Autor Apellido e inicial(es) del nombre(s)

Fecha de publicación

Título del artículo entrecomillado

Título de la revista en cursiva

Volumen

Número si es una revista de paginación separada

Páginas si es un periódico o magacín se utiliza p. o pp. antes del número o números de la página. Si se trata de una revista, únicamente se indica los números de página sin poner p. o pp.

Si se trata de un periódico, el nombre de la publicación va en cursiva y no se pone la ciudad donde se publica

Documentos electrónicos:

Autor Apellido e inicial(es) del nombre(s)

Título del documento

Fecha de publicación

Fecha de consulta

Dirección URL-Universal Resource Locutor

Se contempla la posibilidad de trabajar en algún proyecto/ejercicio de la asignatura aplicando en algún aspecto intervención educativa en Diseño Social o Diseño para la Innovación Social.. Este trabajo que puede requerir, en ocasiones, coordinación con otras asignaturas y/o colaboración con agentes externos a la ESDA, se comunicará a la jefatura de departamento, dirección y se reflejará en la memoria de la asignatura

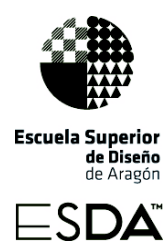

En los trabajos se deberá incluir una bibliografía y se deberán seguir para las citas y referencias bibliográficas las normas APA 7.

## 12. EL ALUMNO EN LA EVALUACIÓN DE LA ASIGNATURA

El alumno podrá participar en la evaluación de la asignatura a través de las encuestas que proporciona el centro dentro del sistema de garantía de calidad.